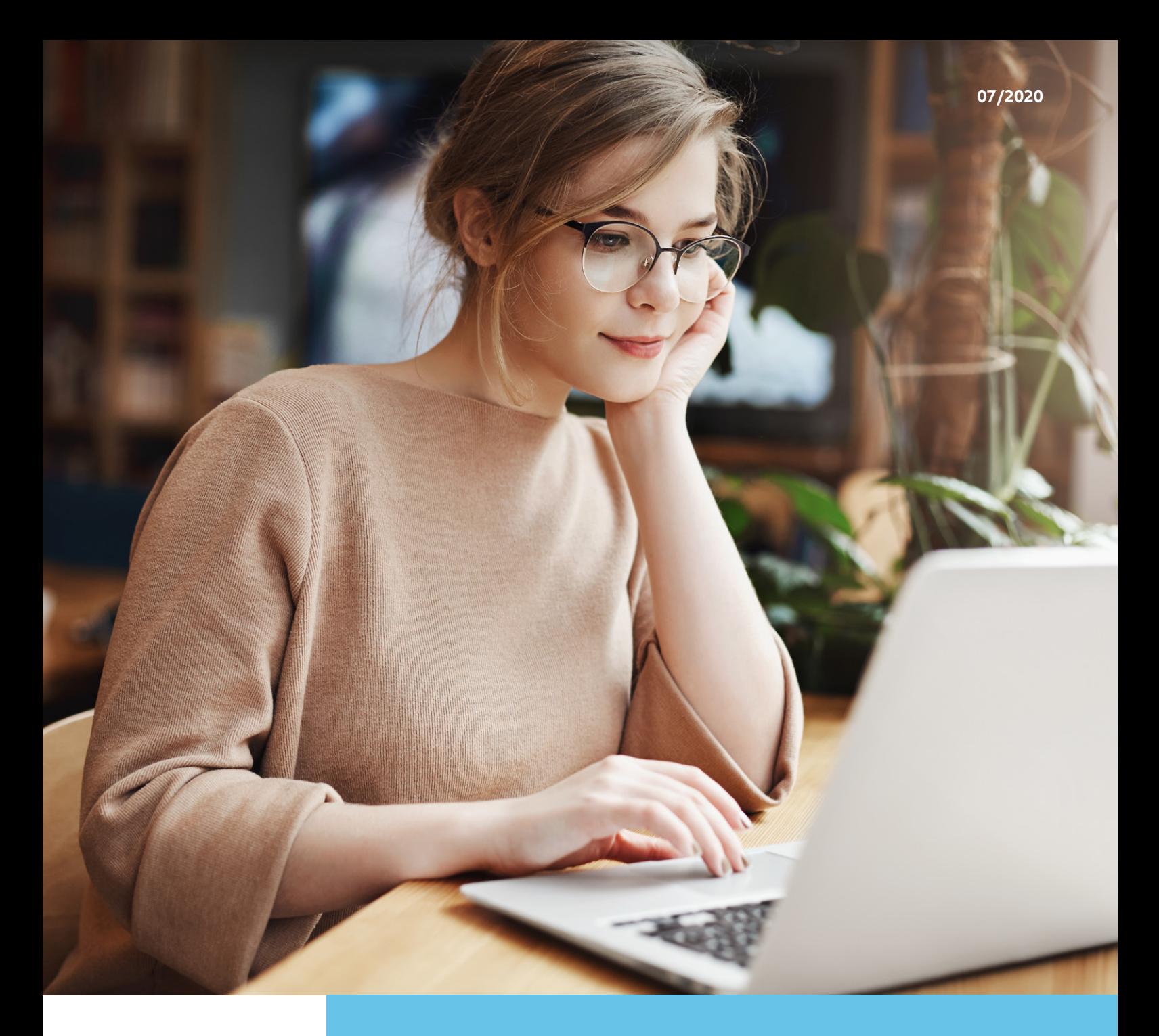

# **ALLIANZ SAÚDE REEMBOLSO ONLINE**

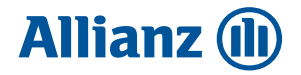

## **COMO SOLICITAR REEMBOLSO ONLINE**

Acesse o **Allianz Cliente** (allianzcliente.com.br) e informe seu login e senha. No menu a direita, clique em Acessos Rápidos.

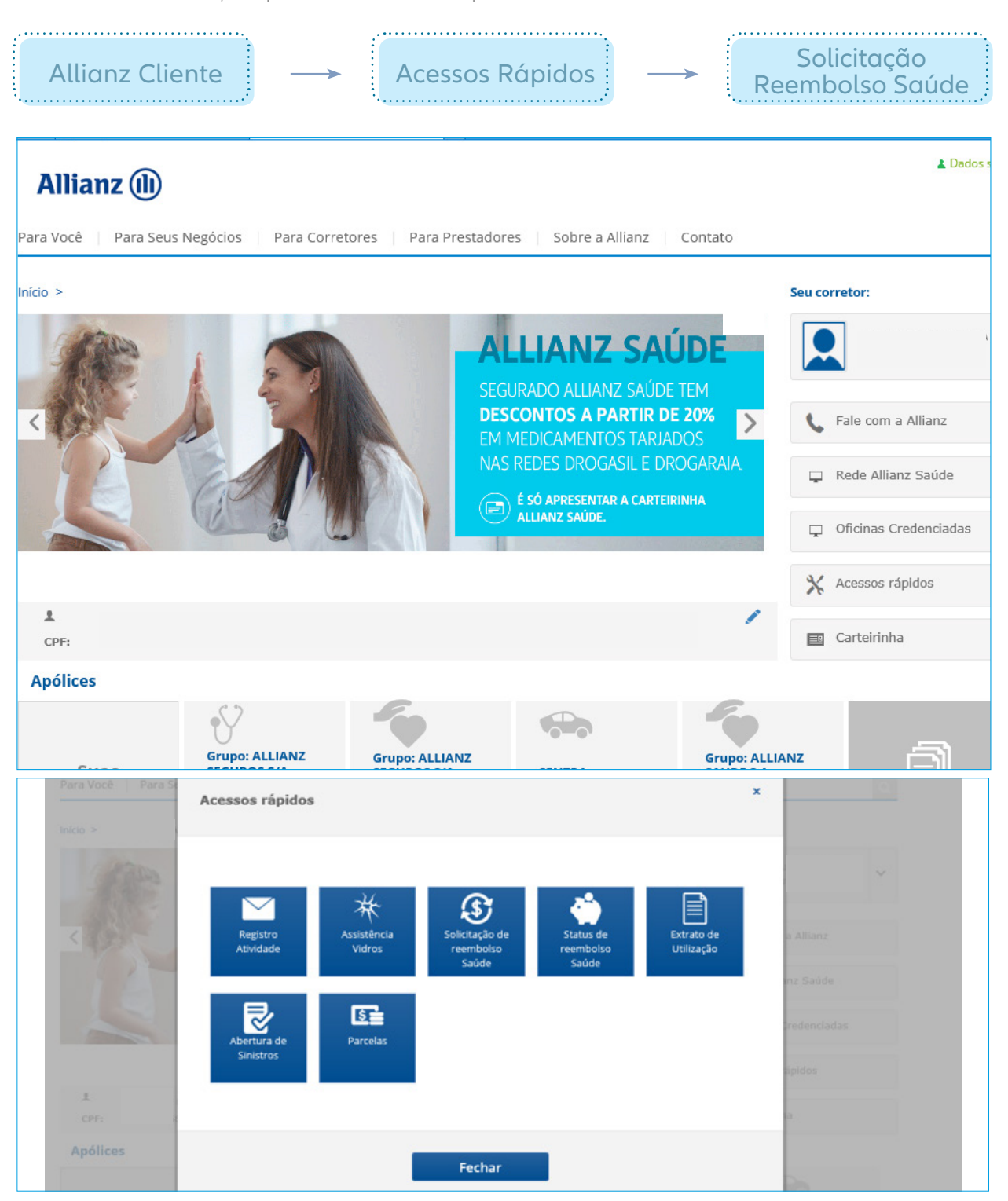

Para solicitar seu reembolso, siga as instruções abaixo:

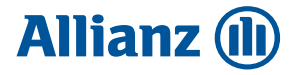

Informações do Segurado

• Selecione o nome do segurado que utilizou o atendimento\* , o sistema carregará automaticamente as informações do mesmo.

• Clique em Adicionar Procedimento.

\* Caso o segurado não seja indicado corretamente, o reembolso será devolvido.

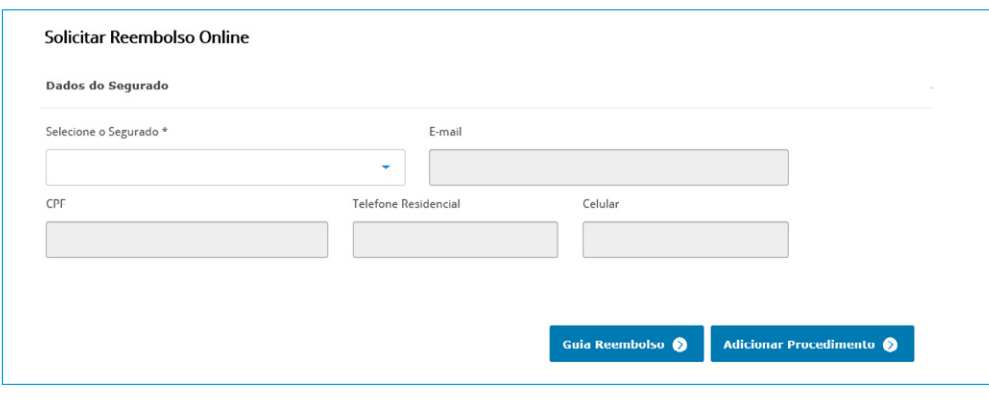

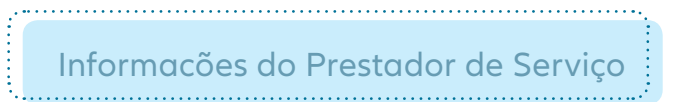

- Informe o número da nota fiscal (ou recibo) e a data da emissão do mesmo.
- Digite o **CPF/CNPJ** do serviço utilizado e clique na lupa para carregar os dados automaticamente.

Caso o serviço não conste em nosso cadastro, o sistema permitirá que sejam inseridas as informações necessárias, tais como: nome, endereço completo e e-mail do prestador.

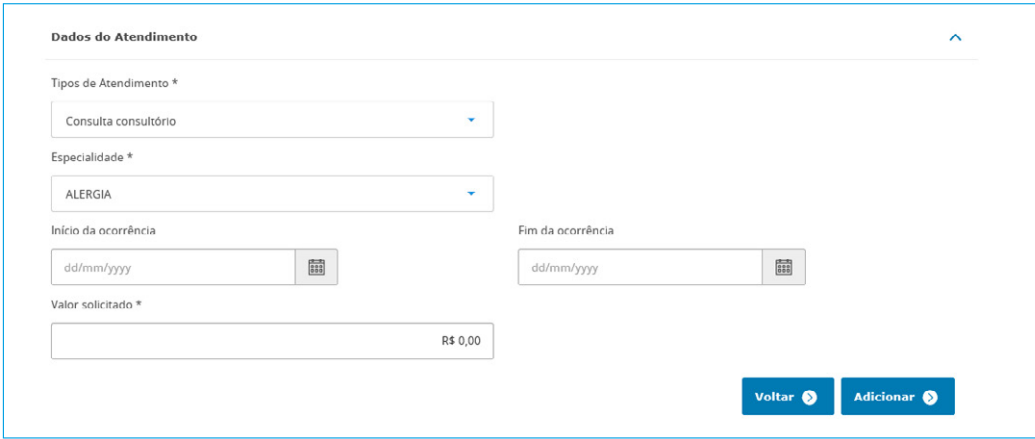

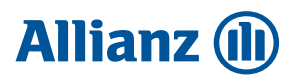

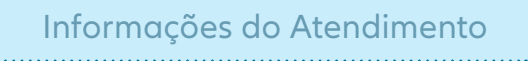

• Insira os dados do atendimento selecionando o tipo e a especialidade (ou subtipo) do mesmo.

• Informe a data da ocorrência sendo que para o reembolso de terapias seriadas ou período de internação hospitalar, deve ser informada a data inicial e final do período que se deseja solicitar reembolso.

• Informe o valor total da nota fiscal/recibo.

• Clique em "Adicionar" para salvar as informações digitadas.

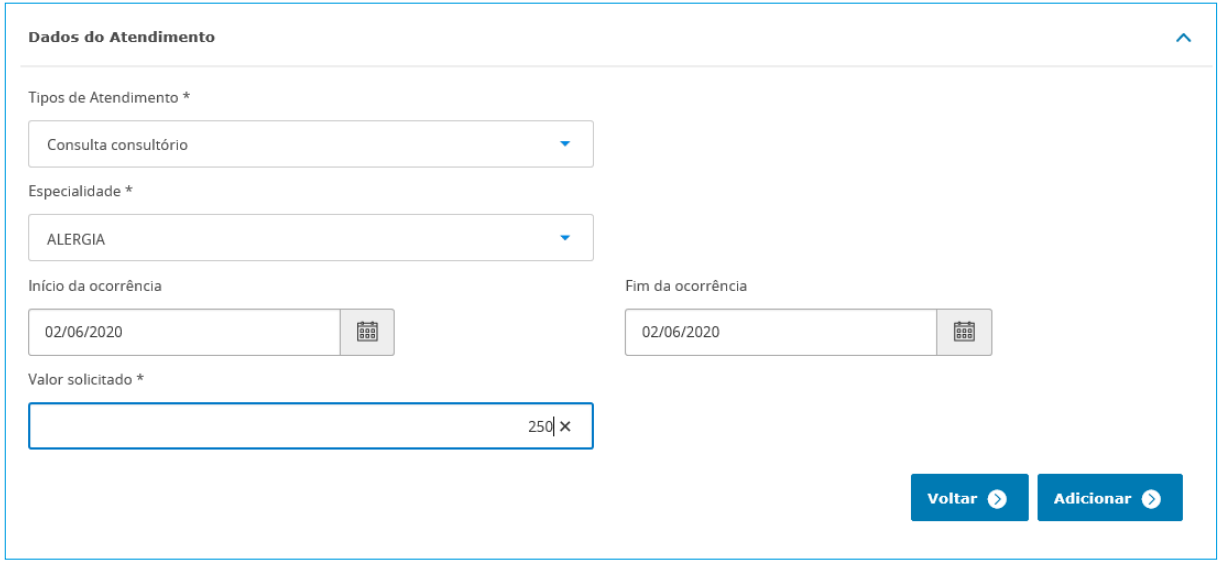

• Caso deseje solicitar reembolso para outras despesas médicas do mesmo segurado, basta clicar no botão Adicionar Procedimento e repetir o processo.

Importante: os atendimentos devem **obrigatoriamente** ter sido realizados para o mesmo segurado.

Para solicitar reembolso para outro segurado (por exemplo outro dependente), é imprescindível finalizar a primeira solicitação e começar um novo pedido, informando corretamente o nome do segurado na tela inicial.

O não cumprimento do fluxo acima incorrerá no cancelamento do pedido e devolução do mesmo.

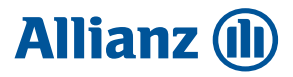

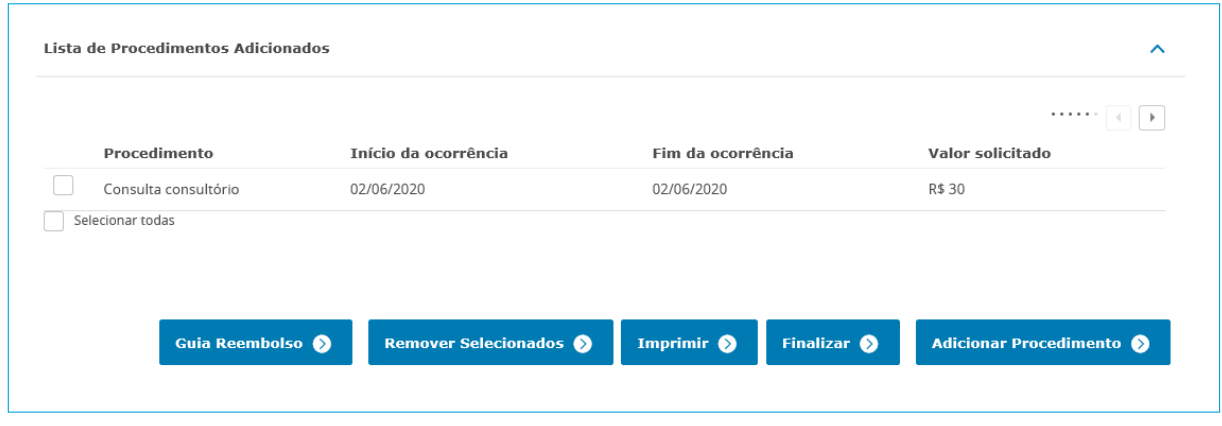

• Após adicionar as solicitações de reembolso, será possível visualizar todos os reembolsos solicitados em seu pedido.

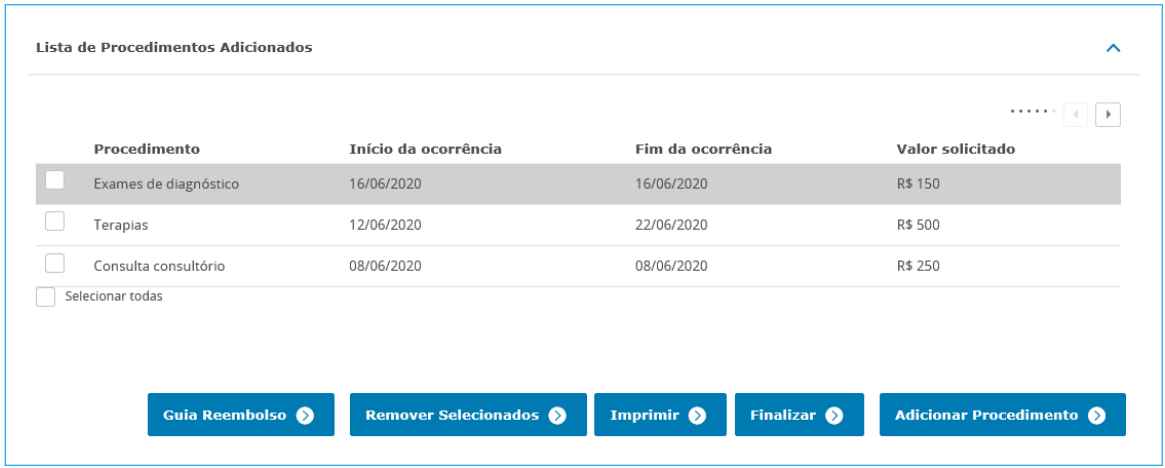

• Para dar continuidade, clique em "Finalizar" e na sequencia clique em "Anexar".

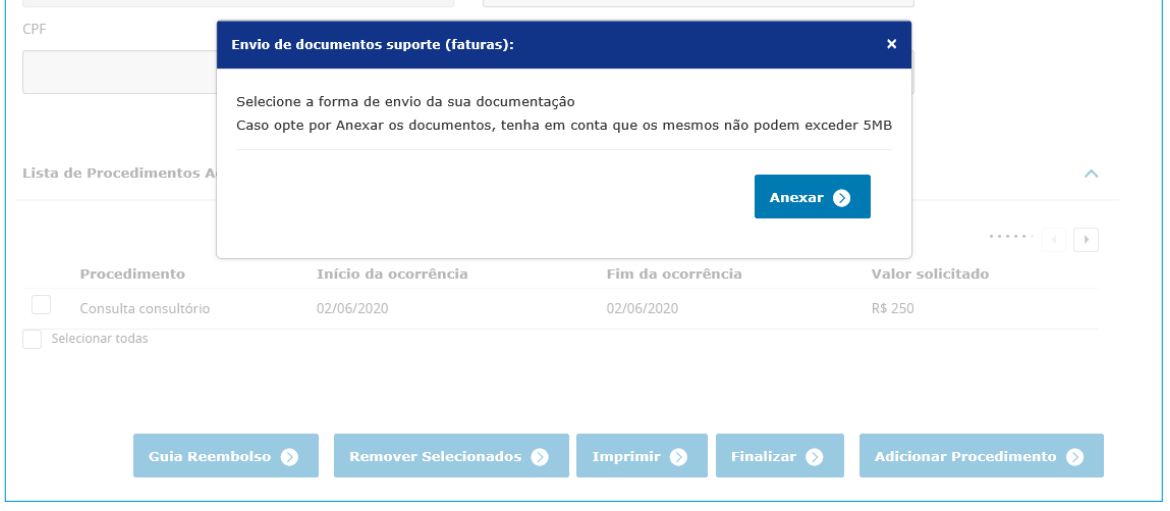

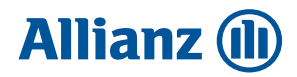

Anexar Documentos

• Busque o documento que deseja enviar e clique em Anexar para upload do documento. Para anexar outros documentos, clique em "Adicionar outro Documento".

Somente serão aceitos arquivos no formato **PDF, PNG e JPEG** com no máximo 5 MB cada.

#### **IMPORTANTE:**

Caso esteja utilizando seu smartphone, você pode tirar uma foto do documento e enviá-la diretamente.

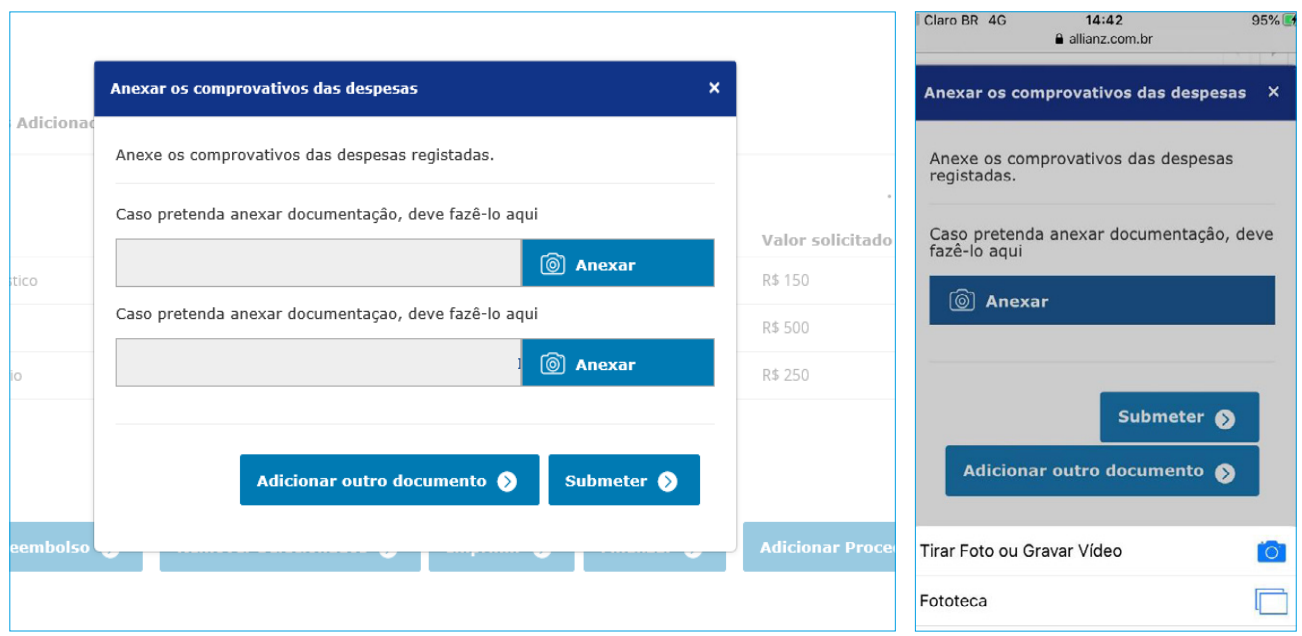

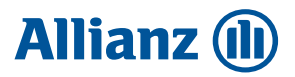

**Pronto!** Seu reembolso foi realizado com sucesso. Para consultá-lo basta selecionar a opção "Consulta Status Reembolso" no menu Acessos Rápidos.

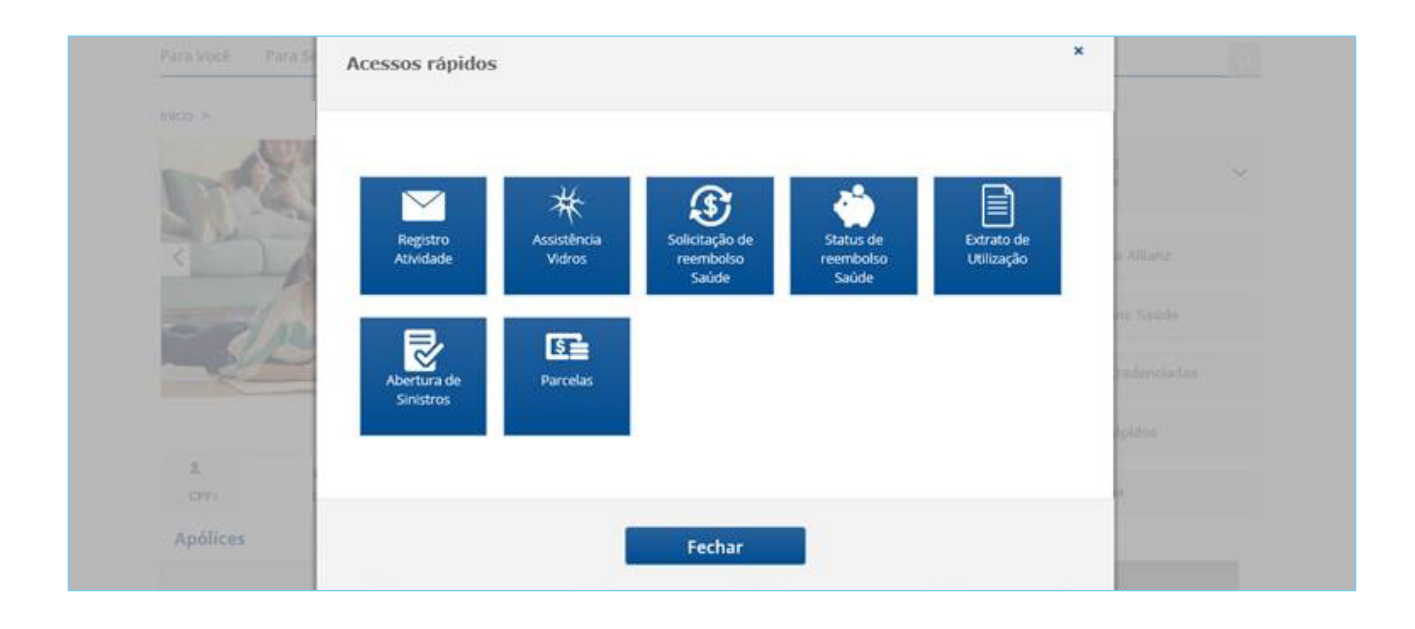

Caso deseje solicitar reembolso para outro segurado, basta clicar no botão "Novo Pedido de Reembolso".

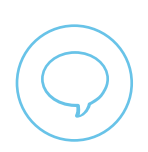

Em caso de dúvidas, consulte o Guia Reembolso no **Allianz Cliente**  ou entre em contato com a **Linha Direta Allianz Saúde: 4001-5060**  (capitais e regiões metropolitanas), **0800 701 8148** (outras regiões)

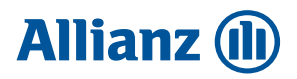

## **FAQ REEMBOLSO ALLIANZ SAÚDE**

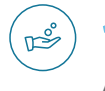

#### **1 COMO SOLICITAR SEU REEMBOLSO?**

Acesse o Allianz Cliente, no menu Acessos Rápidos selecione a opção Solicitar Reembolso Saúde.

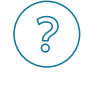

园

#### **2 COMO ESCLARECER DÚVIDAS SOBRE O PREENCHIMENTO DA SOLICITAÇÃO?**

Basta acessar a opção "Guia Reembolso", disponível em todas as telas e seguir o passo a passo deste processo.

#### **3 COMO FAÇO PARA ACESSAR O ALLIANZ CLIENTE?**

Acesse www.allianz.com.br e clique em Allianz Cliente no canto superior direito. Cadastre seu login e senha para acessar o Portal. A ferramenta está disponível para segurados titulares com apólice de seguro saúde ativa. Em caso de dúvidas, entre em contato com a Linha Direta Allianz Saúde: 4001- 5060 (capitais e regiões metropolitanas), 0800 701 8148 (outras regiões).

#### **4 COMO SABER SE TENHO DIREITO A REEMBOLSO?**

Todos os planos comercializados pela Allianz Saúde oferecem a opção de reembolso para atendimentos realizados em local de livre escolha, porém, o procedimento/tratamento deve estar contemplado no Rol de procedimentos de cobertura obrigatória da ANS, vigente na data da ocorrência do atendimento e de acordo com as Diretrizes de utilização estabelecidas pela ANS.

#### **5 QUAIS SÃO OS DOCUMENTOS NECESSÁRIOS PARA SOLICITAÇÃO DE REEMBOLSO:**

#### **Consultas:**

- Nota Fiscal ou recibo:
- Deve conter o nome do paciente, tratamento efetuado, especialidade, CID (código internacional de doenças), endereço completo, data (ou datas) do atendimento; CPF/CNPJ do médico/clínica, assinatura do médico e carimbo de inscrição no CRM, além do valor pago.
- A partir de 4 consultas/ano para a mesma especialidade, deve-se enviar relatório médico contendo justificativa para recorrência.
- Para consultas de Psiquiatria, é necessário o envio do relatório médico com diagnóstico e tratamento a ser realizado.

#### **Exames:**

- Nota Fiscal ou recibo:
- Deve conter o nome do paciente, tratamento efetuado, especialidade, endereço completo, data (ou datas) do atendimento; CPF/CNPJ do médico/clínica, assinatura do médico e carimbo de inscrição no CRM, além do valor pago.
- Pedido médico com data, nome e assinatura do profissional solicitante, CID ou hipótese diagnóstica;
- No caso de exames de genética o pedido médico deve atender as Diretrizes da ANS;

#### **Honorários médicos de cirurgias**

- Nota fiscal quitada ou recibo;
- Relatório médico com descrição do(s) procedimento(s) cirúrgico(s) realizado(s), tempo de acompanhamento e existência da patologia;
- Para cirurgia de retirada parcial ou total de órgãos, é necessário o envio do laudo anátomo patológico.

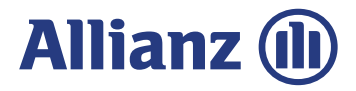

#### **Internações Hospitalares**

- Nota fiscal quitada contendo local do atendimento, data de internação e alta hospitalar, padrão de acomodação utilizada, descrição individual dos itens cobrados;
- Relatório médico com descrição do(s) procedimento(s) cirúrgico(s) realizado(s), tempo de acompanhamento existência da patologia. Quando forem casos clínicos, é necessário que conste a data das visitas e a especialidade do médico que as realizou;
- Prescrição de exames, medicamentos e materiais utilizados;
- Detalhamento e valores individuais cobrados para materiais, medicamentos, taxas, exames e OPME;
- Quantidade e custos individuais de diárias hospitalares e honorários médicos;
- Laudos de exames relacionados ao diagnóstico.

#### **Terapias**

- Relatório do profissional que realizou o atendimento contendo a indicação clínica, tempode acompanhamento e de existência da patologia, planejamento terapêutico;
- Nota fiscal quitada e/ou recibo indicando quantidade e dia das sessões realizadas, nome do profissional responsável por sua realização, carimbo com número de inscrição no respectivo Conselho;
- Laudos de exames, se realizados, que dêem respaldo a indicação e ao tratamento proposto;
- Para Psicoterapia, Nutrição, Fonoaudiologia e Terapia Ocupacional se faz necessário encaminhar uma única vez no início do tratamento relatório médico com diagnóstico e tempo de existência da doença para análise quanto ao cumprimento das Diretrizes de utilização da ANS (DUT);
- A acupuntura deve ser solicitada e realizada por profissional médico ou profissional devidamente habilitado para realização do procedimento.

Se houver dúvidas ou necessidade de informações adicionais, alguns documentos complementares serão solicitados. IMPORTANTE: para comprovação de prestação de serviços, os seguintes documentos não são aceitos: recibos provisórios (RPS) e recibos temporários (caução), nota de débito ou duplicatas.

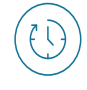

#### **6 QUAL O PRAZO PARA SER REEMBOLSADO?**

Conforme normas vigentes (Resolução Normativa 259/2011), o prazo máximo estabelecido pela ANS para pagamento é de 30 dias úteis, contados a partir do envio da documentação completa. Na Allianz, 95% dos processos de reembolso são concluídos em até 5 dias úteis.

#### **7 QUAL O PRAZO PARA SOLICITAR REEMBOLSO?**

O prazo máximo para solicitação de reembolso é de 365 dias contados a partir da data do evento, após este prazo, o procedimento não será passível de ressarcimento, mesmo que seja um evento passível de cobertura.

#### **8 EM QUAIS SITUAÇÕES NÃO CABE REEMBOLSO?**

- Procedimentos não previstos ou que não atendam as Diretrizes de Utilização (DUT) do Rol vigente;
- Atendimentos prestados por profissionais com habilitação médica e odontológica suspensa, cassada ou de especialidade médica não reconhecida;
- Atendimento prestado a segurados em carência;
- Atendimentos relacionados a tratamento de doenças pré-existentes em segurados que estejam em período de cobertura parcial temporária (CPT);
- Despesas de atendimentos já realizados, porém, ainda não custeados pelo segurado;
- Despesas extraordinárias pessoais, como: ligações telefônicas, transporte de familiares, serviços de copa ou Concierge, etc;
- Situações caracterizadas como fraude\*, como por exemplo: o envio em duplicidade (ou de forma parcelada) de recibos referentes ao mesmo atendimento, com objetivo de aumentar o valor do reembolso;
- Fraudes de qualquer espécie;
- Procedimentos estéticos ou sem ganho funcional.

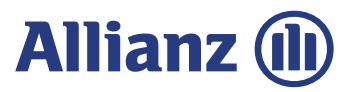

訚

#### **9 DOCUMENTOS PARA REEMBOLSO COM VALOR TOTAL DE DESPESAS SUPERIOR A R\$ 10.000,00**

Em cumprimento as normas vigentes (Resolução Normativa ANS N. 117), para pagamento de reembolso no valor igual ou superior a R\$ 10.000,00, será obrigatório o envio de cópia dos documentos abaixo do titular da conta cadastrada para o reembolso:

- RG e CPF ou Carteira Nacional de Habilitação CNH
- Comprovante de residência atualizado

#### **10 COMO SOLICITAR REEMBOLSO DE DESPESAS JÁ APRESENTADAS PARA OUTRA OPERADORA?**

Além dos documentos habituais para solicitação de reembolso (consulte a lista) deve-se apresentar adicionalmente o extrato do reembolso e comprovante de crédito efetuado pela operadora que realizou o primeiro pagamento.

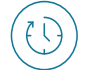

#### **11 QUAL O PRAZO CONSIDERADO PARA RETORNO EM CONSULTAS?**

Sistema de reembolso: 15 dias. Rede referenciada: 15 dias, exceto condições contratuais excepcionais.

#### **12 COMO SABER OS VALORES QUE SERÃO PAGOS NO REEMBOLSO?**

Para receber uma estimativa\* dos valores que serão reembolsados, basta solicitar a Prévia de Reembolso, envie um e-mail para solicitacoessaude@allianz.com.br.

No e-mail é necessário que seja enviado o relatório médico que conste o tratamento a ser realizado e o orçamento do evento.

No caso de cirurgias, o orçamento deve apresentar valores individuais para cada um dos profissionais envolvidos na cirurgia (cirurgião, assistente, anestesista, instrumentador, etc.).

- **ATENÇÃO:** a prévia de reembolso tem caráter exclusivamente informativo e não configura qualquer obrigatoriedade de reembolso. O pagamento efetivo do reembolso estará condicionado a análise técnica e médica quanto a cobertura contratual, ausência de carências, indicação e justificativa médica para realização do procedimento, dentre outras que serão realizados no momento da solicitação do reembolso.
- Não há cálculo de prévia de reembolso para procedimentos já realizados, neste caso o segurado deve solicitar diretamente o reembolso (exceto para cirurgias realizadas em caráter de urgência).

#### **13 COMO SERÁ FEITO O REEMBOLSO?**

O reembolso será efetuado por TRANSAÇÃO ELETRÔNICA com crédito em conta corrente ou poupança do segurado titular, dentro dos valores e limites contratuais estipulados para a cobertura.

Serão utilizados os dados bancários previamente cadastrados em sistema e na ausência dessas informações, o crédito ficará pendente até que seja feita a atualização dos dados necessários.

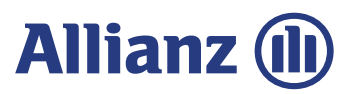

### **14 COMO ATUALIZAR OS DADOS BANCÁRIOS?**

Basta entrar no portal Allianz Cliente, selecionar a apólice Saúde e clicar em Administrar. No menu, escolha a opção "Enviar Documentos". Selecione o modelo 7555 - Saúde: alteração dados bancários e informe seus dados bancários completos. Os dados serão atualizados em até 7 dias úteis.

Você também pode solicitar ao seu corretor ou RH da empresa, para que faça esta alteração diretamente no sistema da Allianz.

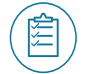

ΠīΠ

#### **15 COMO ACOMPANHAR O STATUS DO REEMBOLSO?**

Para consultar o andamento do processo, basta acessar o Portal www.allianzcliente.com.br e no menu "Acessos Rápidos", selecione a opção "Consulta Status Reembolso".

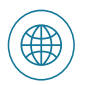

#### **16 DESPESAS REALIZADAS NO EXTERIOR**

As diretrizes são as mesmas estabelecidas para o Brasil. O pagamento é realizado em moeda corrente nacional. Para conversão, é utilizada a taxa de câmbio oficial conforme estipulado nas condições gerais do plano contratado.

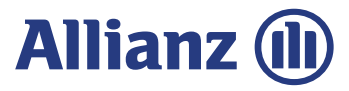